## SAP ABAP table /SAPSLL/TWLCR3 K S {GTS: R/3 Feeder System: Control: Worklist Compilation - PKoM}

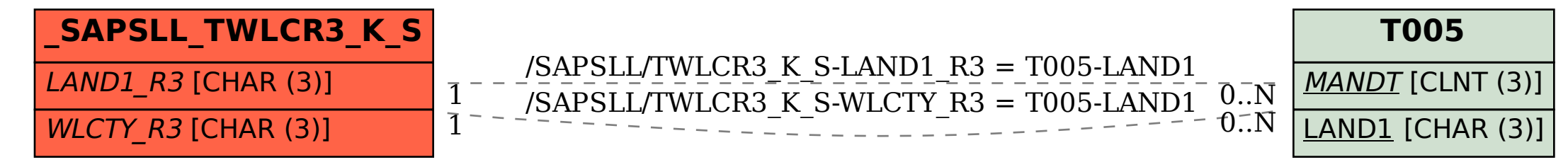